## **LTTng-UST - Bug #1242**

## **SEGV on process exit with shared library**

03/04/2020 07:35 PM - Stephen Hemminger

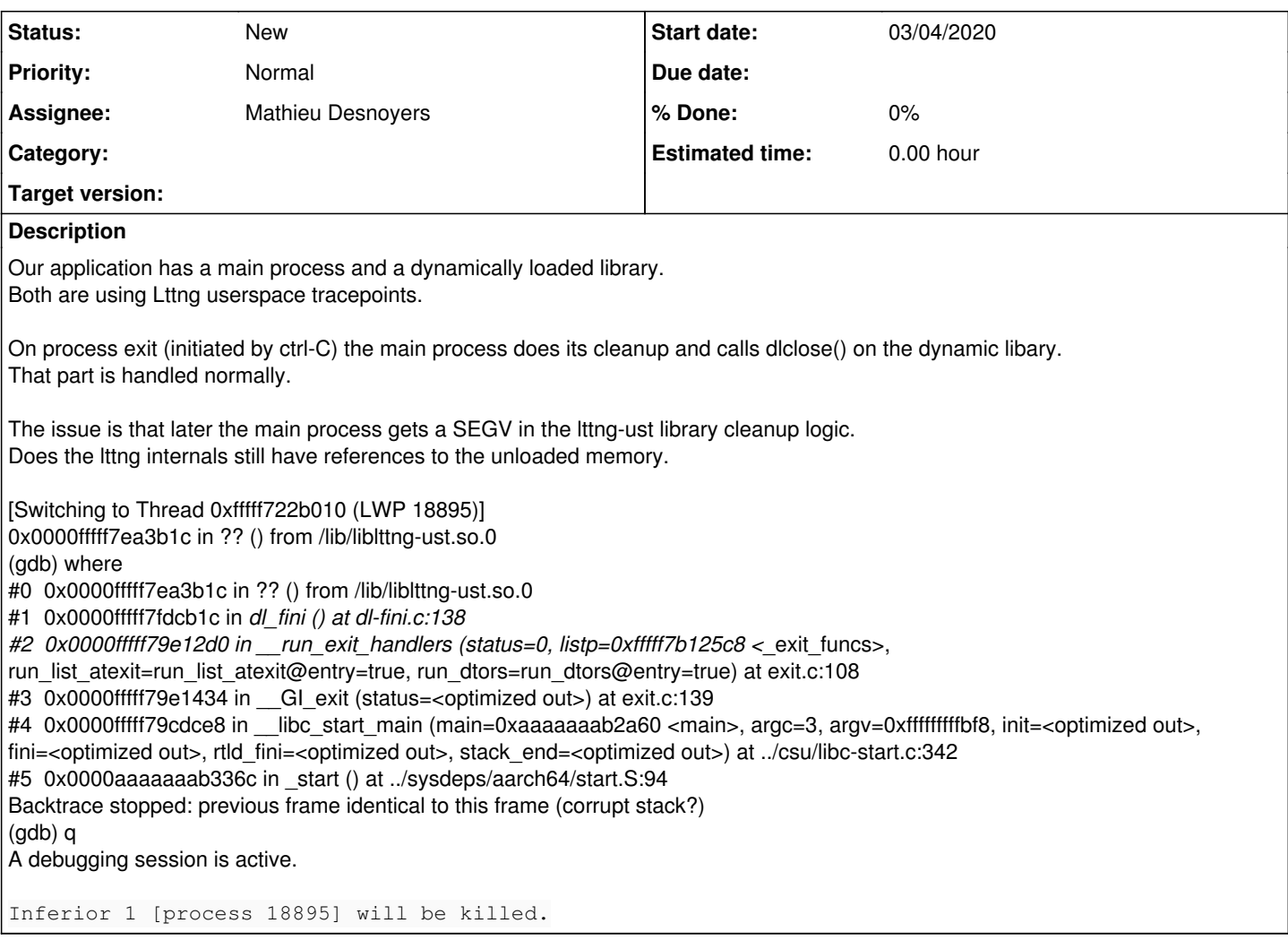

## **History**

## **#1 - 03/05/2020 10:07 AM - Mathieu Desnoyers**

*- Assignee set to Mathieu Desnoyers*

*- Project changed from LTTng to LTTng-UST*

Let's start with a likely probable cause. As documented in lttng-ust(3):

 Note that it is not safe to use dlclose(3) on a tracepoint provider shared object that is being actively used for tracing, due to a lack of reference counting from LTTng-UST to the shared object.

So a few questions about this specific application:

- Does the dlclose'd library contain a tracepoint provider object, or depends on a .so which contains a tracepoint provider object ?

- Is there an active tracing session targeting the UST (userspace) tracing domain when this happens ? Does the problem show up with both tracing enabled and disabled ?

- Can you provide the log reproducing the issue with the application launched with the environment variable LTTNG\_UST\_DEBUG=1 set ?

- Can you provide a gdb backtrace of the SIGSEGV with the symbols corresponding to the addresses for the lttng-ust.so.0 symbols ?